#### ROUNDING

### Rounding

- Rounding is a fundamental method to reduce the size of a word, such as after arithmetic operations
	- For example to maintain the word width for memory storage

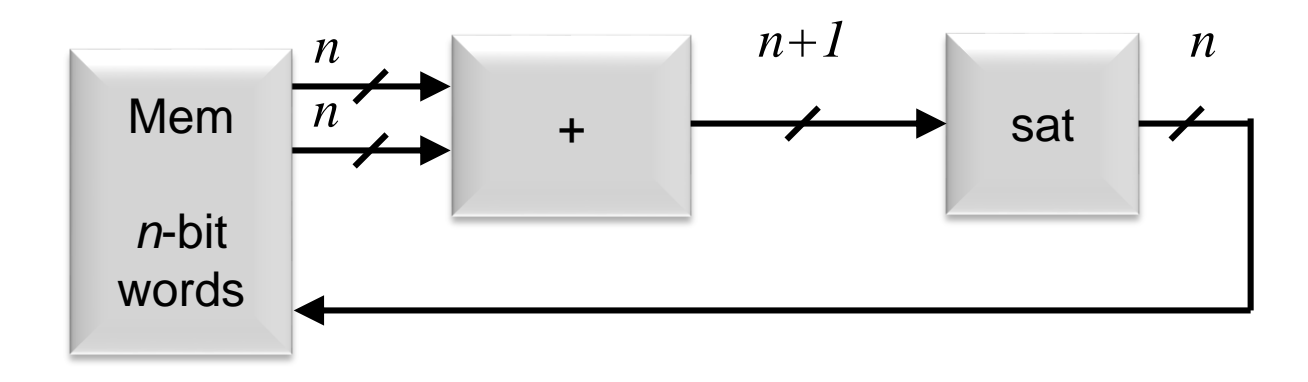

Bits are removed from the LSB end of the word

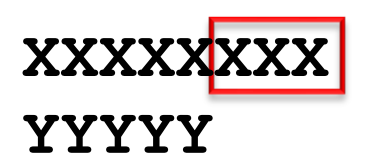

### Rounding

• Another example: if we multiply two 5-bit words, the product will have 10 bits

xxxxx × yyyyy = zzzzzzzzzz and we likely can not handle or do not want or need all that precision

- More issues are present with signed data
- Issues vary for different formats:
	- unsigned
	- 2's complement
	- sign magnitude
	- etc.

### Rounding

- Rounding modes in IEEE 754 are much more complex than what is commonly needed in digital signal processing systems
- There are four fundamental rounding modes whose matlab function names are:
	- 1) round $(\cdot)$ : towards nearest integer
		- Generally the best rounding algorithm
	- 2) fix( $\cdot$ ): truncates towards zero
	- 3) floor( $\cdot$ ): rounds towards negative infinity
	- 4) ceil $(\cdot)$ : rounds towards positive infinity

# 1) matlab round()

- Often the best general-purpose rounding mode
- "Unbiased" rounding
- Symmetric rounding for positive and negative numbers
- Max error ½ LSB

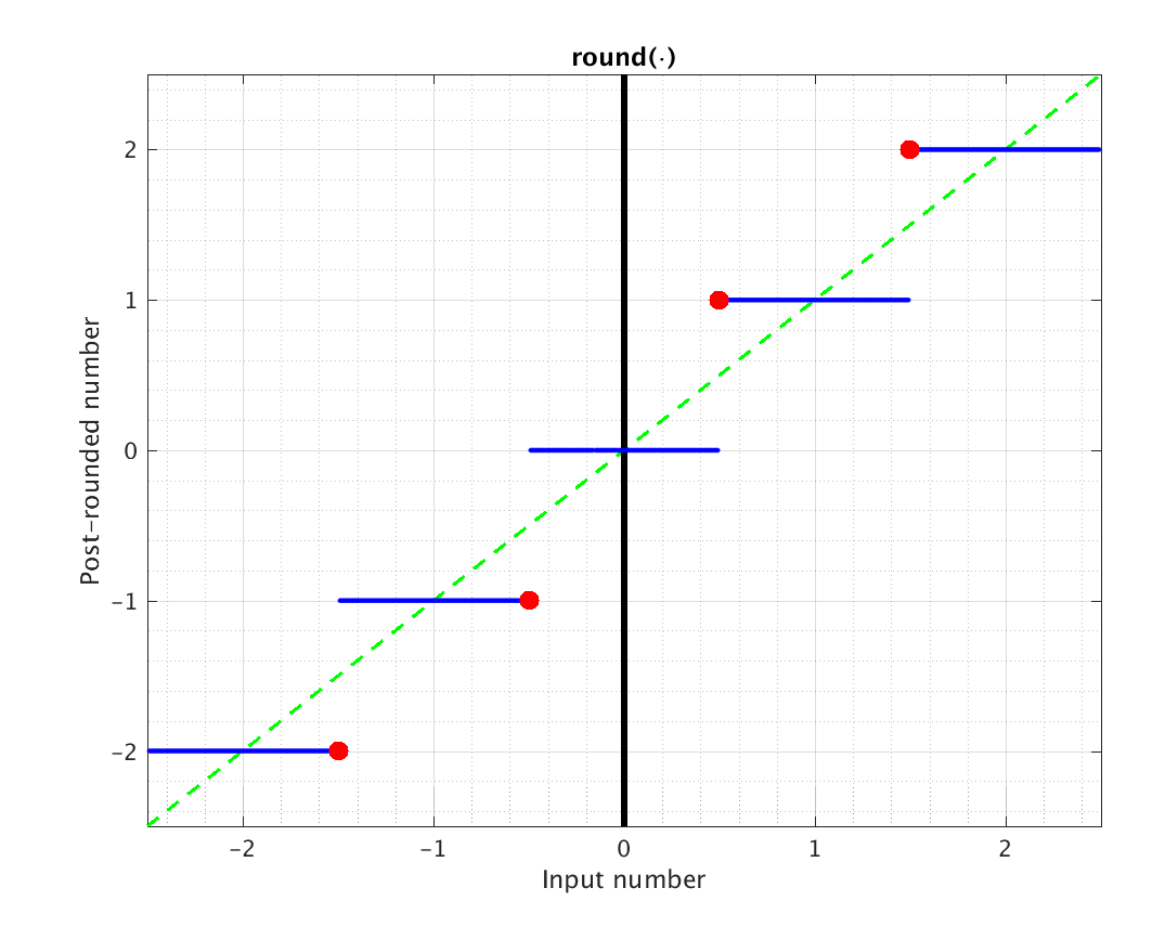

# 2) matlab fix()

- Truncates toward zero
- Numerical performance is poor
- Symmetric rounding for positive and negative numbers
- Very simple hardware for the magnitude of sign magnitude (simple truncation)
	- xxxxxx in  $xxxx - -$  out
- Max error 1 LSB

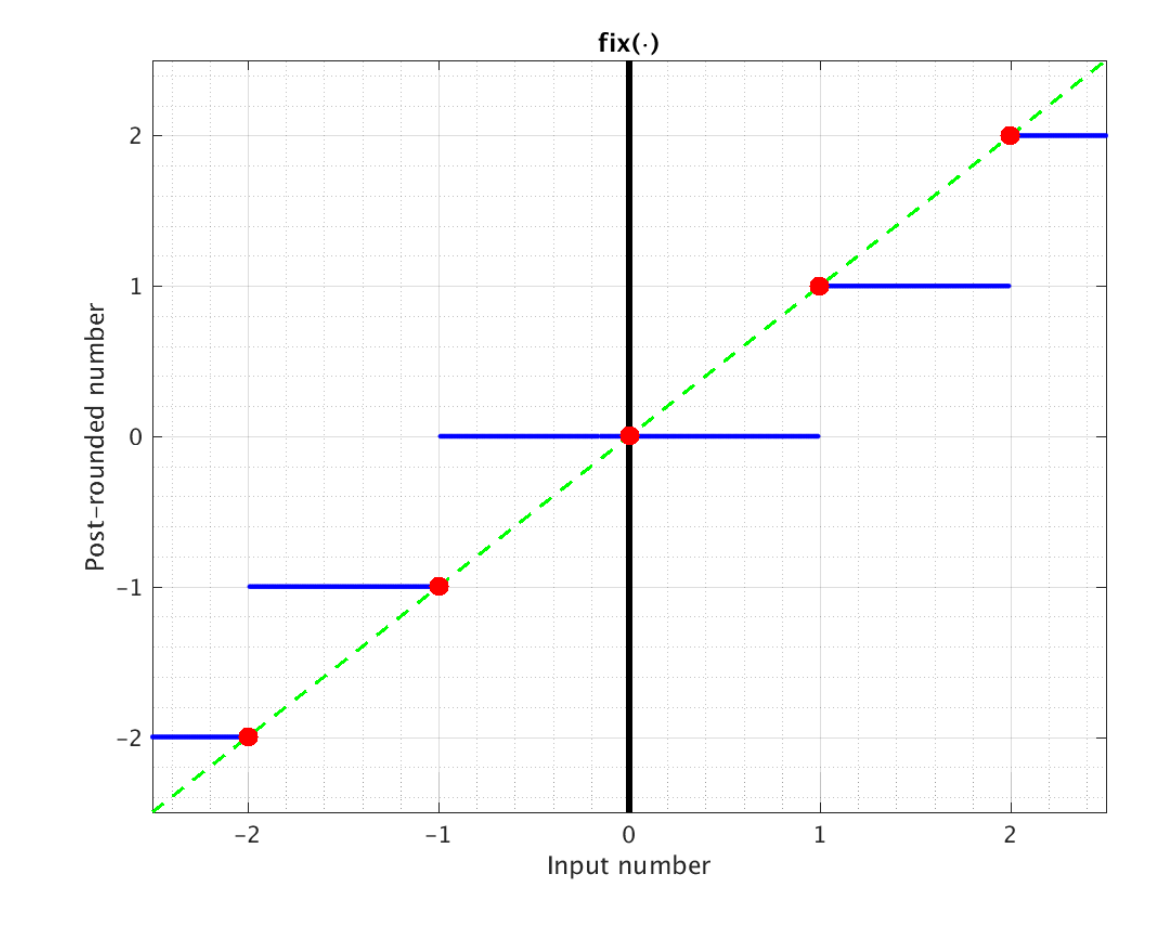

# 3) matlab floor()

- Numbers rounded down towards –infinity
- Numerical performance is poor
- Very simple hardware for 2's complement (simple truncation)
	- $\blacksquare$  xxxxxx in  $xxxx - -$  out
- Max error 1 LSB

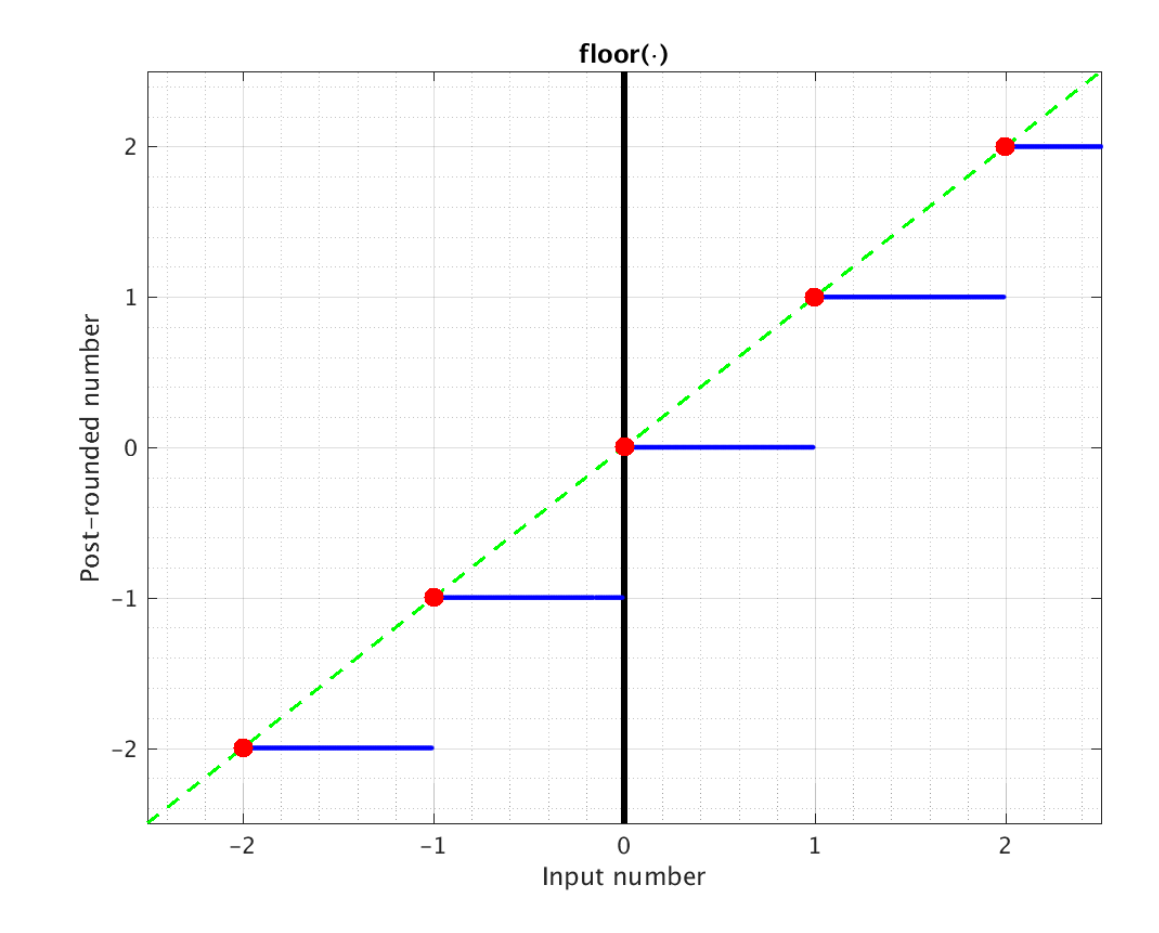

## 4) matlab ceil()

- Numbers rounded up toward +infinity
- Numerical performance is poor
- Max error 1 LSB

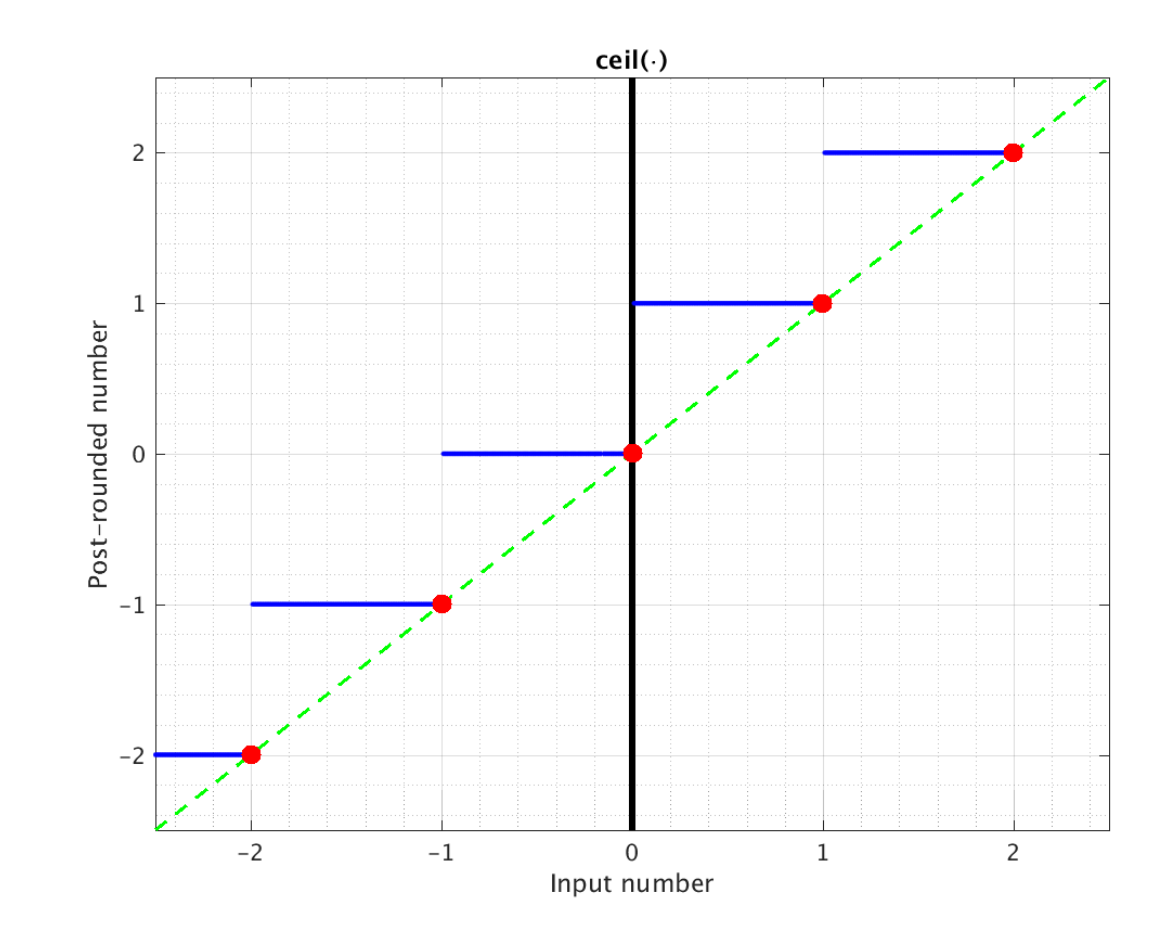

### Hardware Rounding: A) Truncation

- A. The easiest hardware method is truncation
	- xxx.xxxxx
		- xxx.xx---
	- Simply neglect the truncated bits and remove all hardware which calculates only those bits
	- Maximum rounding error  $\sim$ 1 post-rounded LSB
	- Sign magnitude format numbers (obviously the magnitude portion)
		- Positive and negative numbers both truncate towards zero
		- Same as matlab  $fix(\bullet)$
	- 2's complement format numbers
		- All numbers truncate towards negative infinity
		- Same as matlab floor  $(•)$
	- Unsigned format numbers
		- All numbers truncate towards zero (negative infinity)
		- Same as matlab  $fix(\cdot)$  or  $floor(\cdot)$

- **B. Method #5.** Add ½ LSB (that is, one half of the LSB of the *output*) and then truncate
	- This does not correspond to any of the matlab rounding functions for all binary formats
	- Maximum rounding error  $\frac{1}{2}$  of the post-rounded LSB

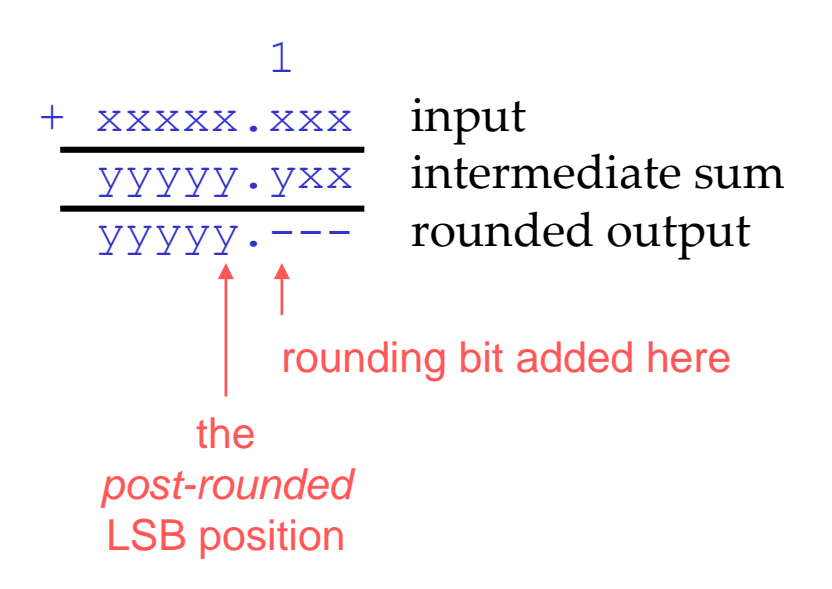

• It is often not difficult to find a place to add the extra "1" in a complex datapath if you plan ahead

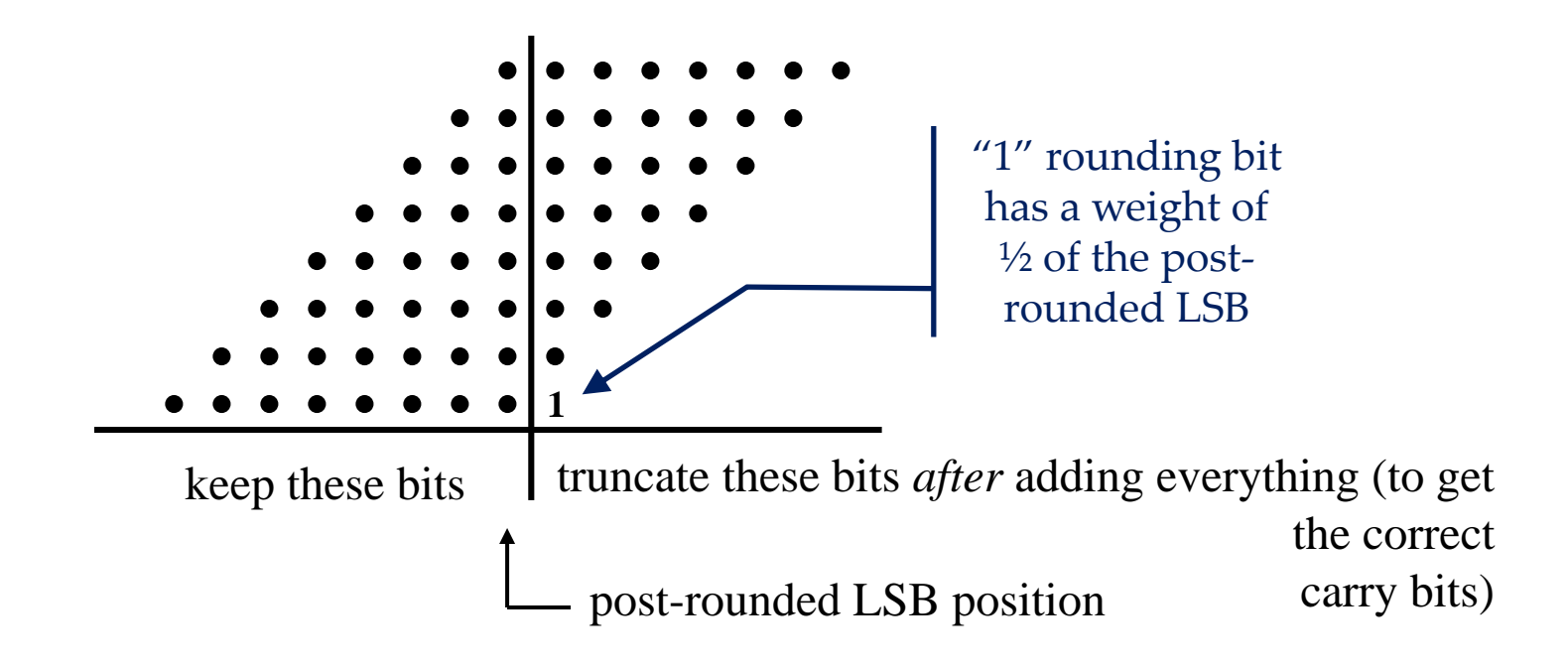

• It is often not difficult to find a place to add the extra "1" in a complex datapath if you plan ahead

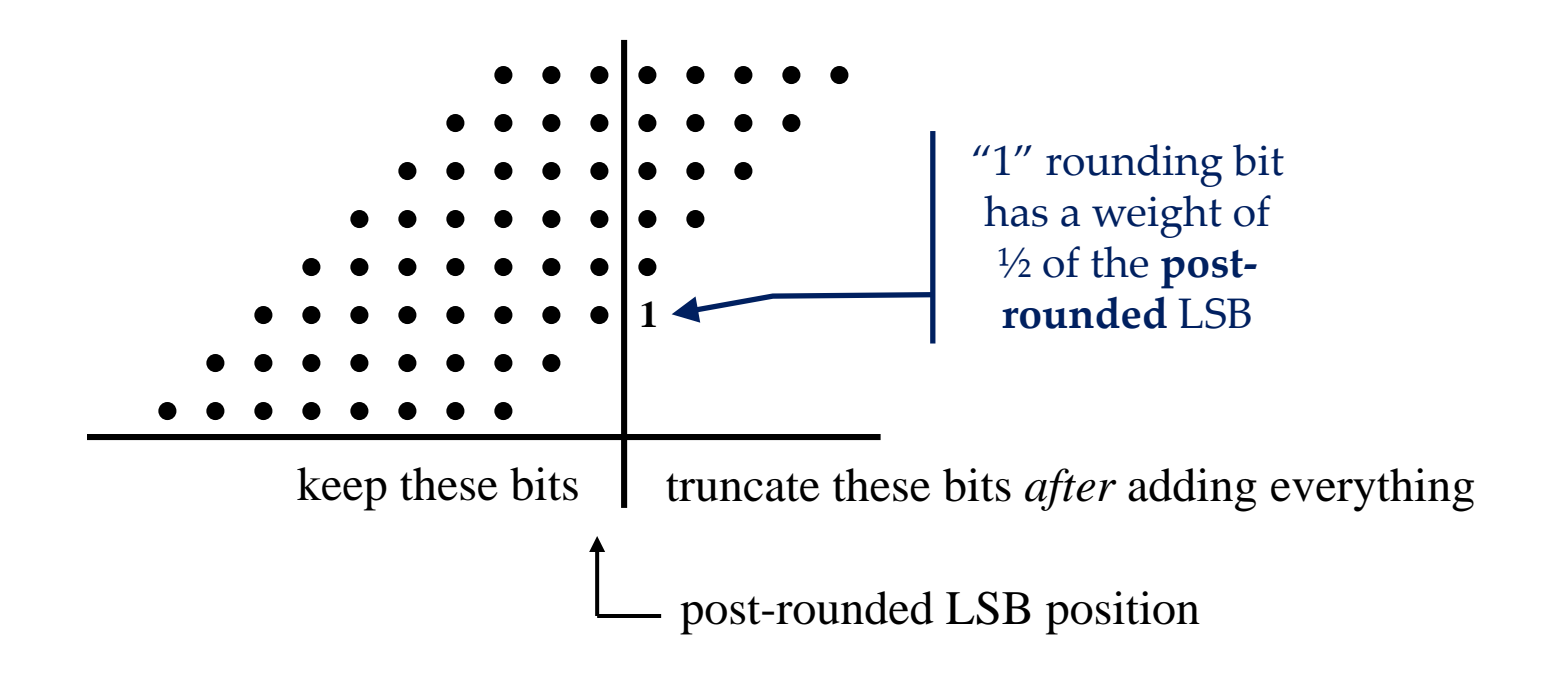

- The exact behavior depends on the number format being used:
	- Unsigned
		- Unbiased rounding
	- Magnitude portion of Sign magnitude
		- Unbiased rounding
	- 2's complement
		- Both positive and negative  $xxxx$ . 1000 cases round towards positive infinity as explained previously
		- The behavior requires a little more analysis